## Temaer i dag

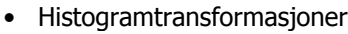

- Histogramutjevning
- Histogramtilpasning
- •Standardisering av histogram for billedserier
- •Litt om histogramtransformasjoner i fargebilder
- •Lokal gråtone-transformasjon
- Pensum: Hovedsakelig 3.3 i DIP
- Neste uke: Naboskapsoperasjoner, konvolusjon, filtrering.

17.02.2014

**INF2310** 

## Repetisjon av histogrammer I

**INF2310** 

INF 2310 – Digital bildebehandling

• Gråtonehistogram: h(i) = antall piksler i bildet med  $\sum_{i=0}$ pikselverdi i

 $\sum h(i) = n \times m$ 0*Gi*

• Det normaliserte histogrammet

FORELESNING 5 HISTOGRAM-TRANSFORMASJONER

Fritz Albregtsen

$$
p(i) = \frac{h(i)}{n \times m}, \quad \sum_{i=0}^{G-1} p(i) = 1
$$

• Det kumulative histogrammet

$$
c(j) = \sum_{i=0}^{j} h(i)
$$

17.02.2014

17.02.2014

**INF2310** 

## Repetisjon av histogrammer II

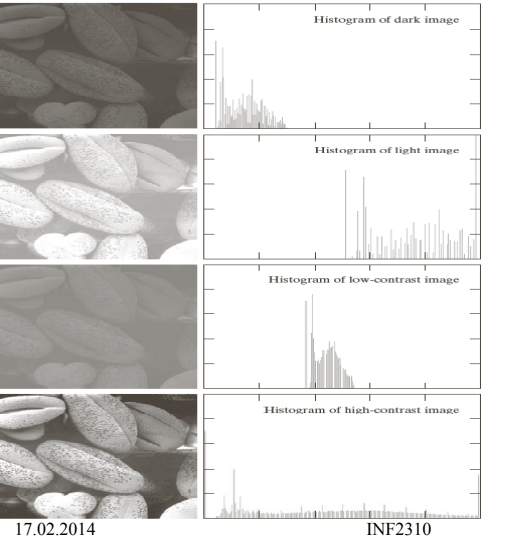

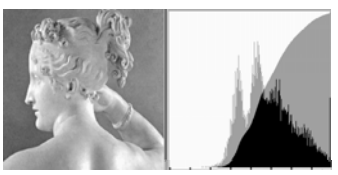

## Repetisjon av gråtonetransform

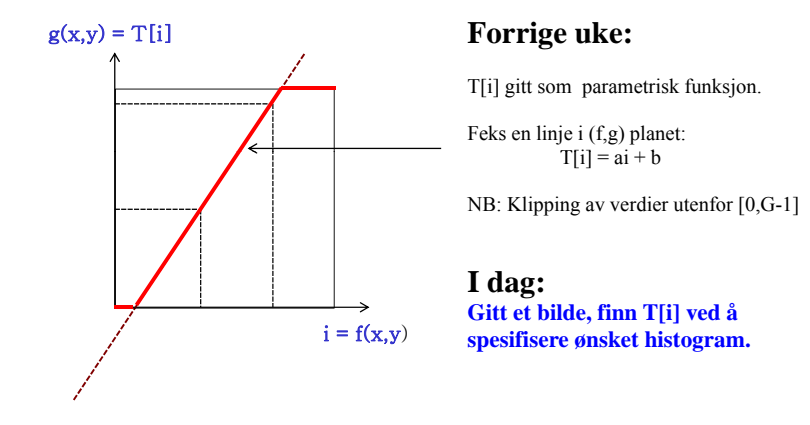

#### Ikke-lineære transformer \_\_\_\_\_\_\_\_\_\_\_\_\_\_\_\_

- $\bullet\,$  Vi har sett at logaritmiske og eksponensielle transformer endrer kontrasten i ulike deler av gråtoneskalaen.
- Kan vi oppnå noe av det samme med histo grammer?

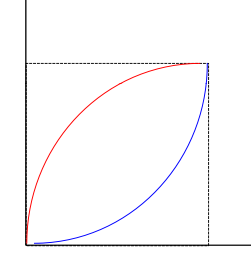

17.02.2014 INF2310

### Histogramutjevning (histogram equalization)

• Maksimal kontrast: Alle pikselverdier like sannsynlige

17.02.2014 INF2310

- Histogrammet er uniformt (flatt)
- Ønsker en transformasjon av bildet slik at det transformerte bildet har uniformt histo gram
	- Dvs. at bildet har like mange piksler for hver gråtone
- Tilnærmer ved å flytte på histogramsøyler
- Trenger en oversikt over hvor hver søyle skal flyttes: T[i]

#### Gråtonetransformasjon

- Trenger en transform  $s = T(i)$  som tilfredsstiller:
- 1) T(i) er monotont økende, dvs  $T(r_2) \geq T(r_1)$  hvis  $r_2 > r_1$ .
- 2) 0 ≤T(i) ≤G-1
- Hyis den inverse transformen skal være veldefinert, må 1) endres til
- 1)  $T(r_2) > T(r_1)$  hvis  $r_2 > r_1$
- Det siste trenger vi til histogramspesifikasjon .

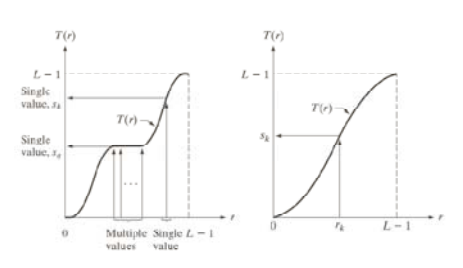

Hvis transformen slår sammen to gråtoner, kan vi ikke finne tilbake til de originale gråtonene.

#### Et hint om en løsning:

• Hvis et bilde har uniformt histogram, så vil det kumulative histogrammet være tilnærmet en rett linje

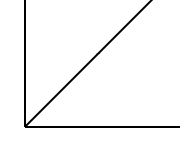

**=>** Vi må finne en flytting av søylene som gir oss et kumulativt histogram som ligner mest mulig på en rett linje.

17.02.2014 INF2310

- Store mellomrom mellom høye søyler, og lite mellomrom der vi har lave søyler  $\Rightarrow$  en transform med høyt stigningstall hvor det er mange piksler, og lavt stigningstall hvor det er få piksler
- Det **kumulative histogrammet** har akkurat disse egenskapene
- Histogramutjevnings-transformen, T[i], er gitt ved det skalerte kumulative histogrammet til innbildet.

17.02.2014 INF2310

#### Algoritme for histogramutjevning

- For et  $n \times m$  bilde med G gråtoner:
	- Lag array p, c og T av lengde G med initialverdi 0
- Finn bildets normaliserte histogram
	- Gå igjennom bildet piksel for piksel.
	- Hvis piksel har intensitet i, la p[i]=p[i]+1
	- Deretter skalér, p[i] = p[i]/(n\*m), i=0,1,...,G-1
- Lag det kumulative histogrammet c
	- c[0] <sup>=</sup> p[0] c[i] p[0], = c[i-1]+p[i] i 1]+p[i], 1 =2 G , ,....,G-1
- Sett inn verdier i transform-array T  $T[i] = Round( (G-1)*c[i] ), i=0,1,......G-1$
- **Gå igjennom bildet piksel for piksel, Hvis inn-bildet har intensitet i, sett intensitet i ut-bildet til s=T[i]**

#### 17.02.2014

#### Eksempel – histogramutjevning-1

• Tabell over pikselverdier, histogram, normalisert histogram, normalisert kumulativt histogram og histogram-transform T[i] for et 64x64 piksels 3-bits bilde, der transformen er gitt ved  $T(i) = Round[(G-1)*c(i)]$ 

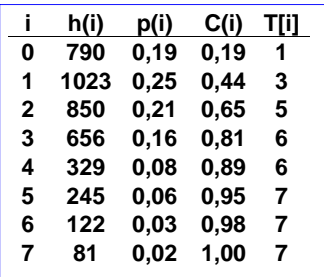

• Transformen T[i] er en "Look-Up-Table" (LUT).

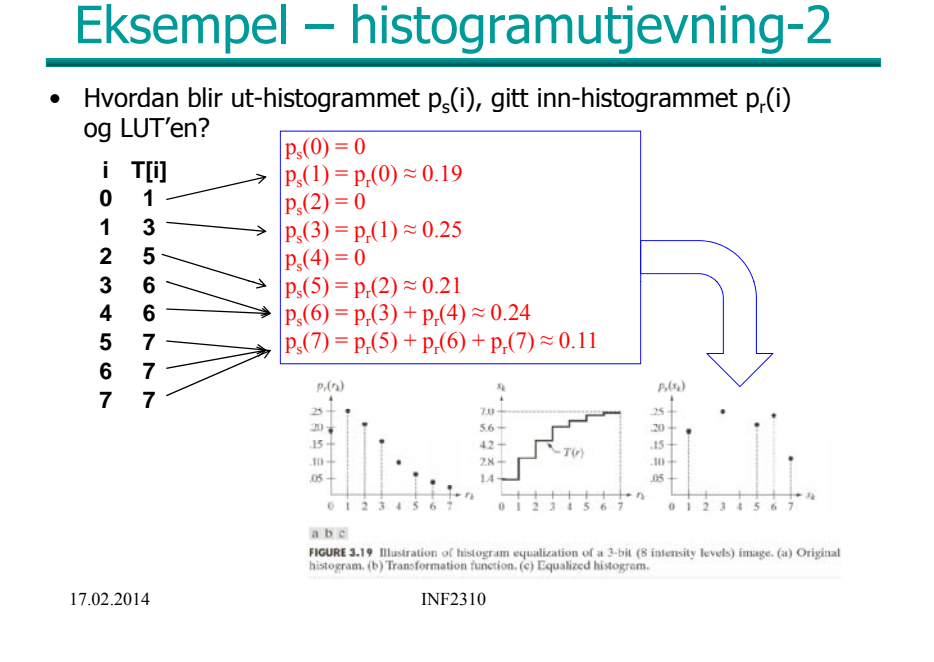

### Histogramutjevning, forts

• Det resulterende histogrammet ser ikke flatt ut, men det kumulative histogrammet er en rett lineær rampe.

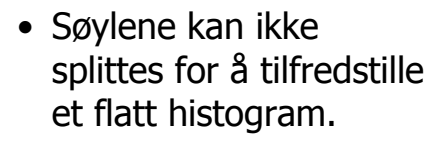

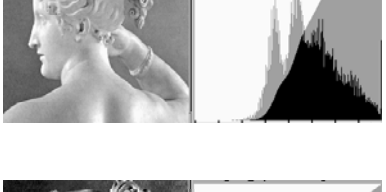

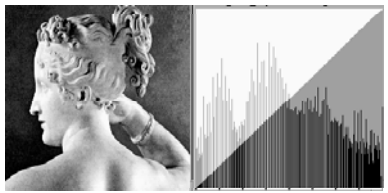

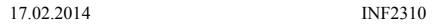

#### Eksempel 1 - histogramutjevning

**INF2310** 

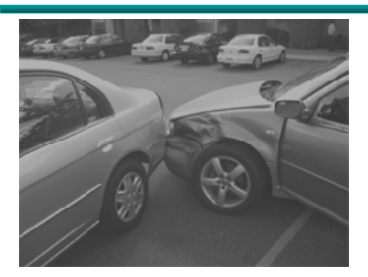

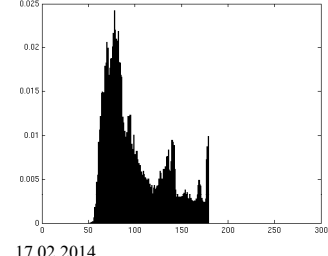

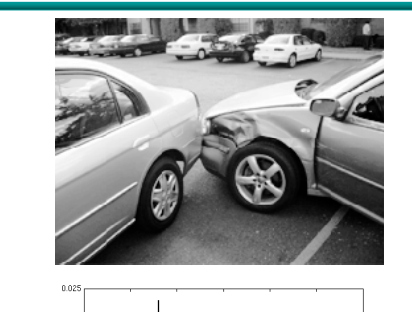

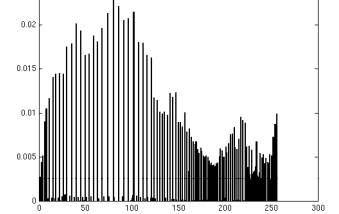

#### Eksempel 2 - histogramutjevning

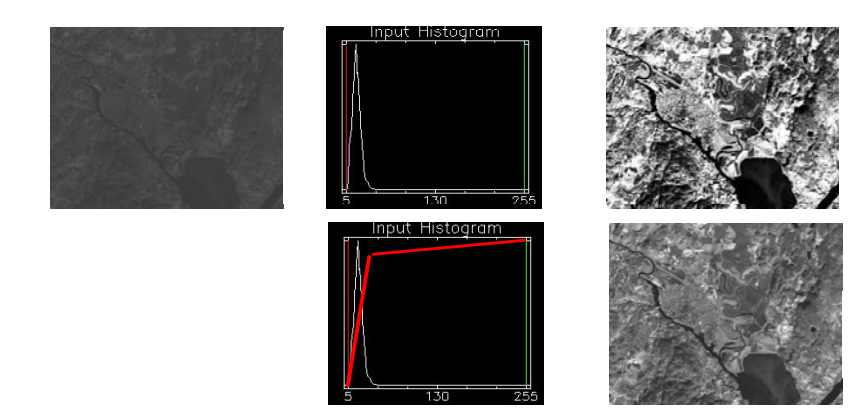

Histogramutjevning gir ikke alltid det beste resultatet!

17.02.2014 INF2310

17.02.2014

## Histogramutjevning

- •Histogramutjevning kan flytte histogramsøyler
- •Kan også slå sammen søyler
- •Men kan ikke splitte søyler
- Gir bare tilnærmet flatt histogram i utbildet
- •Utbildets kumulative histogram stiger lineært

#### Q: Hva er resultatet av en histogramutjevning av et allerede histogramutievnet bilde?

17.02.2014 INF2310

## Histogramtilpasning

- •Histogramutjevning gir tilnærmet flatt histogram
- • Kan hende at vi ønsker å spesifisere annen form på resultathistogrammet:
	- 1. Gjør histogramutjevning på innbildet, finn s=T(i)
	- 2. Spesifiser ønsket nytt histogram g(z)
	- 3. Finn den transformen  $T<sub>a</sub>$  som histogramutjevner g(z) og inverstransformen  $T_{g}^{\gamma-1}$
	- 4. Inverstransformer det histogramutjevnede bildet fra punkt 1 ved  $z=T<sub>g</sub><sup>-1</sup>(s)$

•

17.02.2014 INF2310

#### Algoritme - histogramspesifikasjon

- Finn normalisert histogram,  $p_r(i)$ , for inputbildet, f(r).
- Lag det kumulative histogrammet c(i).
- Sett s(i) = Round(  $(G-1)*c[i]$  ),  $i=0,1,......,G-1$
- Gitt ønsket histogram,  $p_7(i)$ , for bildet  $g(z)$ .
- Beregn kumulativt spesifisert histogram, skalér, avrund til nærmeste heltall i  $[0,G-1]$ , og lagre  $G(0)$ .
- For i=0,1,...,G-1, finn q slik at  $G_2(q)$  er nærmest mulig s(i), og lagre alle disse matchene i en array  $T_{\text{av}}(i)$ . – Hvis flere q gir samme match, velg den minste.
- Kombiner så de de to transformene til en ny mapping.

#### Eksempel-histogramspesifikasjon

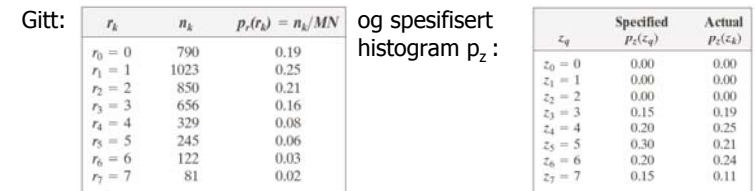

- Vi fant at  $T(0)=1$ ,  $T(1)=3$ ,  $T(2)=5$ ,  $T(3)=T(4)=6$ ,  $T(5)=T(6)=T(7)=7$ .
- Regn ut:  $G(0)=G(1)=G(2)=0.0$ ,  $G(3)=1.05$ ,  $G(4)=2.45$ ,  $G(5)=4.55$ ,  $G(6)=5.95, G(7)=7.00;$
- Avrundet til: 0,0,0,1,2,5,6,7. Finner mappingen

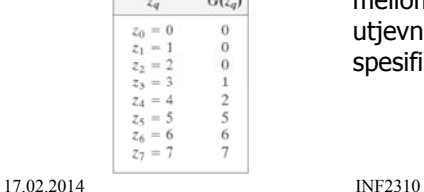

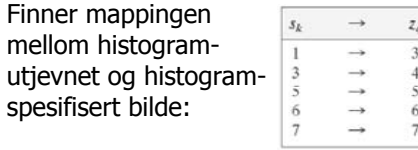

utjevnet og histo spesifisert bilde:

#### Eksempel, forts.

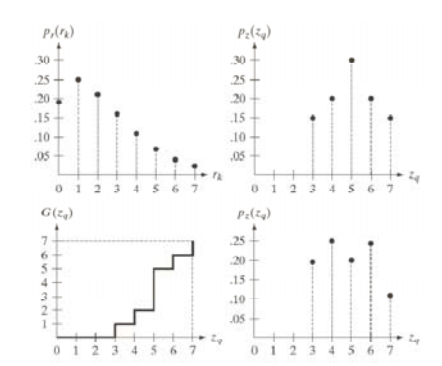

## Tilpasning til Gauss-profil

 $D(x)$ 

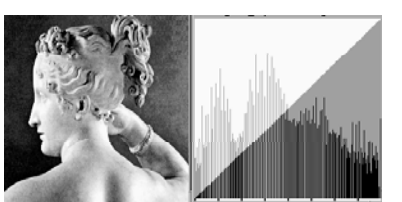

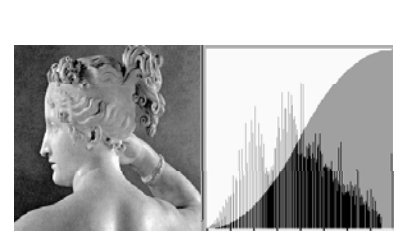

Histogram-utjevnet Tilpasset Gauss-form

17.02.2014

Raj

**INF2310** 

### "Histogram matching"

**INF2310** 

 $\bullet$ Histogramtilpasning hvor det ene bildets histogram benyttes som ønsket form

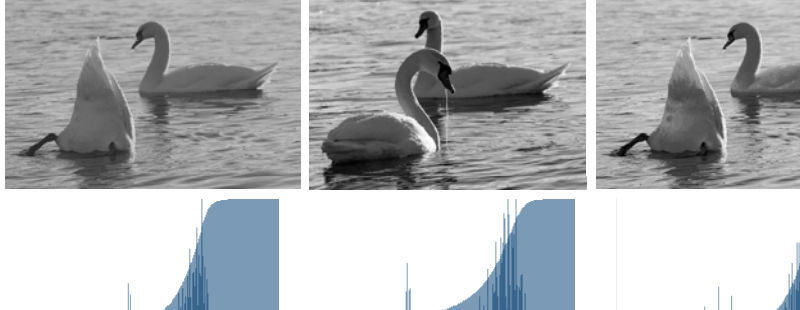

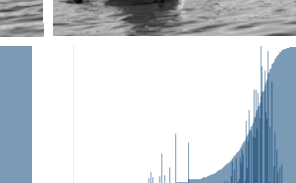

## Tilpasning til annen kurve

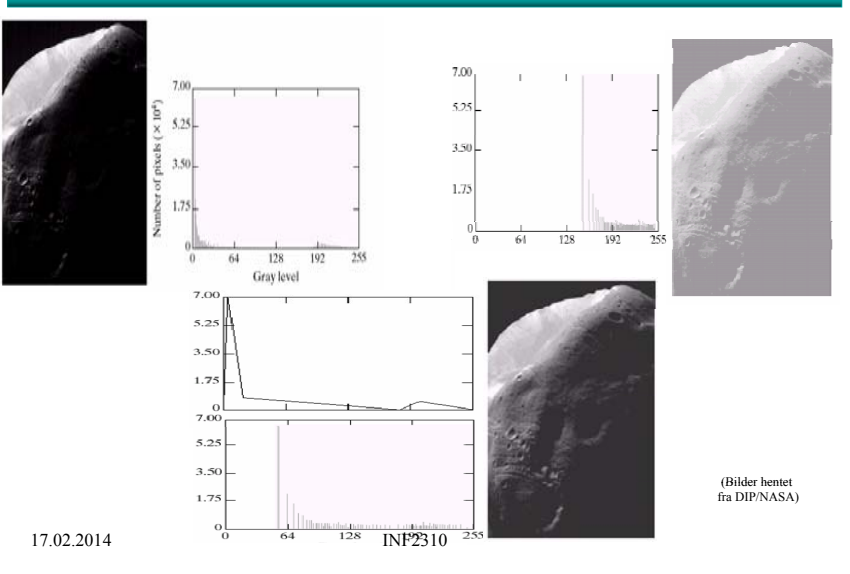

17.02.2014

17.02.2014

**INF2310** 

## Standardisering av histogram

- Hensikt:
	- Sørge for at alle bildene i en serie har like histogrammer
- Metoder:
	- Histogramutjevning
	- Histogramspesifikasjon (f.eks. til oppgitt Gauss-profil)
- Hvorfor? Fjerne effekten av
	- Døgnvariasjon i belysning
	- Aldringseffekter i lamper og detektorer
	- Akkumulering av støv på linser etc.
- Hvor:
	- Produkt-inspeksjon i industri
	- Ansiktsgjenkjenning
	- Mikroskopering av celler
	- ...

17.02.2014 INF2310

## Når bør du IKKE gjøre dette?

- Du mener at:
	- Det kan være "reelle" variasjoner i middelverdi og varians til bildene i en bildeserie
- Du vet ikke:
	- Om noen senere vil bruke (1. ordens) histogram-parametre til klassifikasjon av bildene
- Hva gjør du?
	- Behold originalene, og jobb på kopier
	- Gjør lineære gråtonetransformasjoner på bildene
		- Dette vil bevare strukturene i histogrammet, selv om  $(μ, σ)$  endres
- Eksempel:
	- Mikroskopering av kreft-celler.

17.02.2014 INF2310

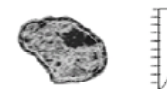

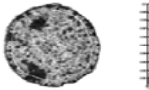

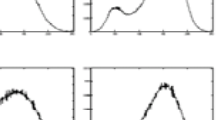

(Fra B. Nielsen et.al)

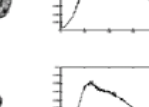

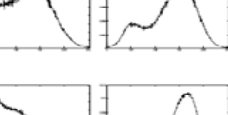

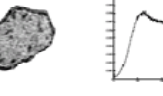

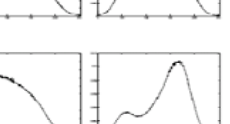

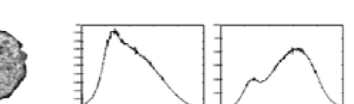

1:1920 : 1. Part Cohanni : Examples of Street coll mocket from normal, regenerating, nondit and honor samples.<br>hatween the 30% partplaned and 30% central part are continued as a third white line. Second columns The mean gr

#### Eksempel RGB-bilde

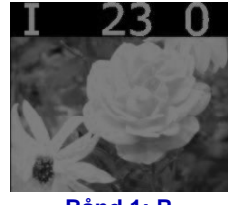

**Bå d 1 R**

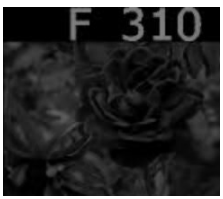

**Bånd 3: B**

17.02.2014

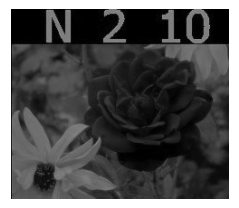

**Bånd 1: Bå d 2 G Bånd 2:** 

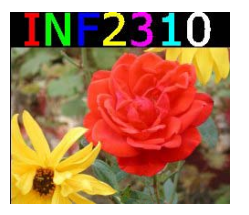

**Alle båndene projisert samtidig med forskjellig bølgelengde** 

## 1D histogram fra fargebilder

- Vi kan lage et histogram for hver kanal i et RGB-bilde
- Vi får 3 grafer
- Dette sier ikke noe om mengden av piksler som har verdien  $(r_1,q_1,b_1)$  i forhold til  $(r_2, g_2, b_2)$

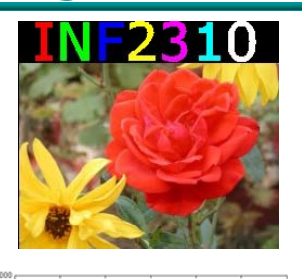

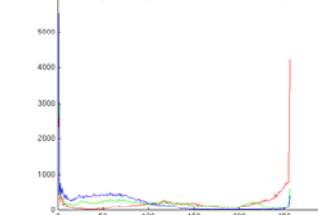

17.02.2014 INF2310

#### 2D histogrammer fra fargebilder

- Vi kan lage 2D histogrammer for de tre kombinasjonene av 2 og 2 kanaler.
- Dette gir informasjon om forekomsten av piksler med gitte verdier av  $(r, g)$ ,  $(r, b)$  og  $(b, g)$ .

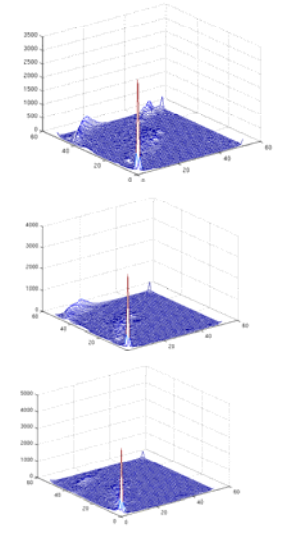

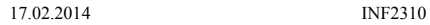

#### Histogramutjevning av RGB-bilder

- Histogramutjevning på hver **holland i state f** hvit komponent (r,g,b) uavhengig av hverandre
	- Kan føre til endring i fargetonene i bildet**S**
- Alternativt benytte HSI:
	- Transformér bildet fra RGB til HSI
	- Gjør histogramutjevning å p I-komponenten
	- Transformer HSI<sub>ny</sub> tilbake til RGB

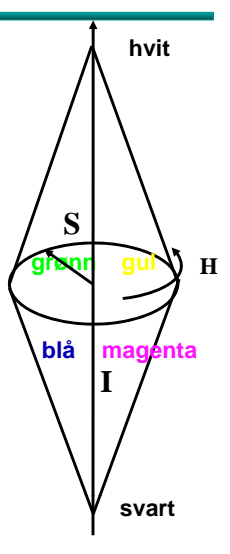

#### Eks: Histogramutjevning RGB vs HSI

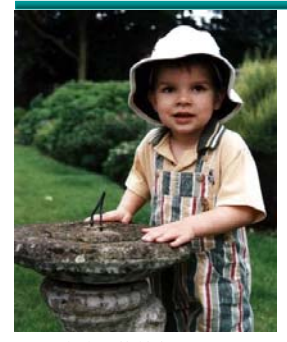

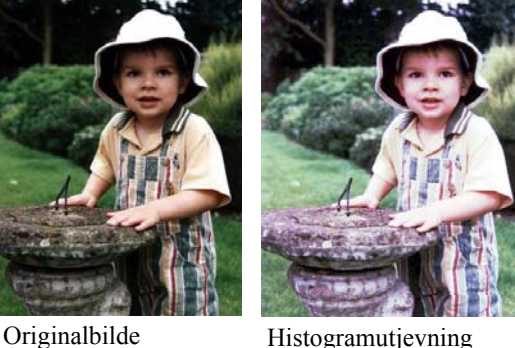

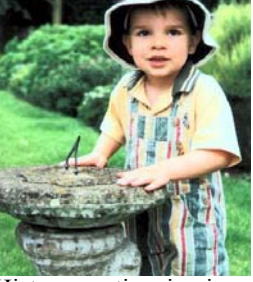

Histogramutjevning i intensitet i HSI

17.02.2014

17.02.2014 INF2310

på RGB

# Lokal gråtonetransform (GTT)

- Vil standardisere den **lokale** kontrasten
	- Samme kontrast over hele bildet
- Transformasjonene vi har sett på kan beregnes ut fra piksel-verdiene i en **lokal omegn** (kvadratisk vindu) omkring punktet (x,y)
	- Kun pikselverdien g(x,y) bestemmes av transformen basert på dette vinduets piksler
	- Altså egen transform for hvert piksel i bildet (lokal adaptivitet).

**INF2310** 

#### Lokal GTT –– Eksempel I

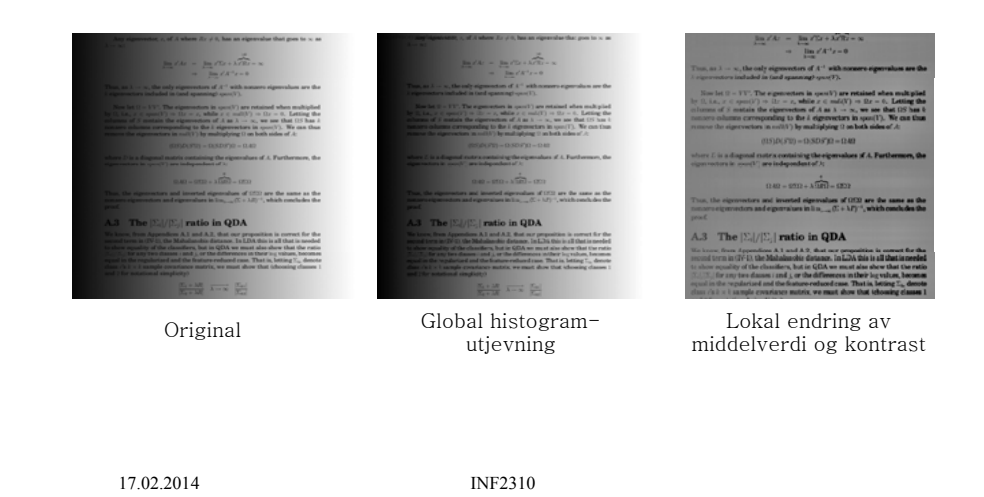

#### Lokal GTT –– Eksempel II

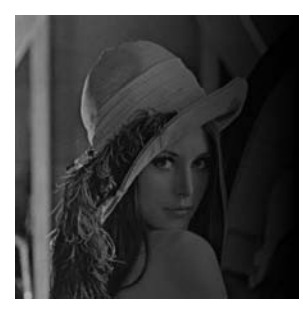

17.02.2014

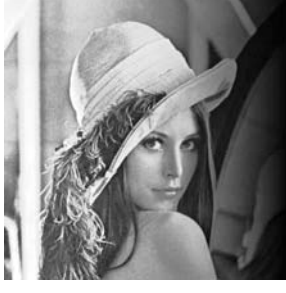

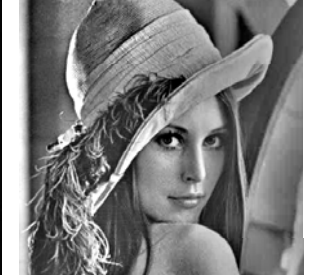

"Original" Global histogram- Lokal endring av utgjevning middelverdi og kontrast

Endret bildeutsnitt. Hvorfor ?

## Global HistEq vs Lokal HistEq

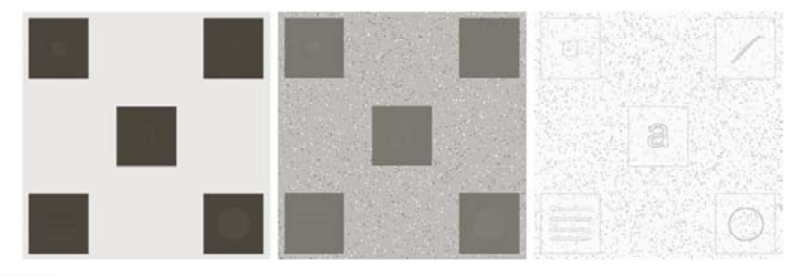

a b c

FIGURE 3.26 (a) Original image. (b) Result of global histogram equalization. (c) Result of local histogram equalization applied to (a), using a neighborhood of size  $3 \times 3$ .

(Fra DIP, Gonzales & Woods)

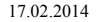

## Lokal GTT - 2

- Utfør lokal GTT som gir samme kontrast over hele bildet
	- Histogramspesifikasjon
		- Beregn kumulativt histogram i et vindu sentrert om (x,y)
		- Endre senterpikselen ved den resulterende transformen
	- Lineær standardisering av σ til  $\sigma_0$ 
		- Beregn μ(x,y) og σ(x,y) i et vindu sentrert om (x,y)
		- Transformer f(x,y) til g(x,y) med en lineær transform som gir nytt standardavvik  $\sigma_0$  innenfor vinduet

$$
g_1(x, y) = \mu(x, y) + (f(x, y) - \mu(x, y)) \frac{\sigma_0}{\sigma(x, y)}
$$

Vi kom fram til disse uttrykkene forrige uke!

17.02.2014 INF2310

# Lokal GTT  $-3$

• Ønsker vi lokal GTT som også gir en ny middelverdi  $\mu_0$ , så bruker vi transformen

$$
g_2(x, y) = \mu_0 + \left(f(x, y) - \mu(x, y)\right)\left(\frac{\sigma_0}{\sigma(x, y)}\right)
$$

- Men dette vil gi et "flatt" bilde
- Parameteren β kan styre hvor kraftig vi endrer μ:  $\beta = 0 \Rightarrow$  uforandret middelverdi over hele bildet  $β = 1$  = > lik middelverdi over hele bildet

$$
g_3(x, y) = \beta \mu_0 + (1 - \beta)\mu(x, y) + (f(x, y) - \mu(x, y))\left(\frac{\sigma_0}{\sigma(x, y)}\right)
$$

17.02.2014 INF2310

## Lokal GTT  $-4$

- Hva er karakteristisk for homogene områder <sup>i</sup> et bilde?  $\sigma(x, y)=0$
- Her får vi problemer, fordi vi har σ i nevneren:

$$
g_3(x, y) = ... + (f(x, y) - \mu(x, y)) \frac{\sigma_0}{\sigma(x, y)}
$$

• Innfører parameteren δ:

$$
g_4(x, y) = \beta \mu_0 + (1 - \beta)\mu(x, y)
$$

$$
+ (f(x, y) - \mu(x, y))\left(\frac{\sigma_0}{\sigma(x, y) + \delta \sigma_0}\right)
$$

• Lokal pikselverdi-mapping gir økt regnearbeid. 17.02.2014 **INF2310** 

## Lokal GTT - Implementasjon

- Lokal konstrast-endring er regnekrevende
	- Histogramspesifikasjon: Beregne nytt lokalt ku mulativt histogram for hver piksel
	- Lineær transform: Beregne ny μ og <sup>σ</sup> for hver piksel
- Benytt overlappet mellom vinduene i det man flytter til neste piksel
	- Løpende oppdatere både histogrammet, μ og σ
	- Alternativ: Bruk median og percentil.

### Sentrale temaer i dag

- • Histogramtransformasjoner
	- Histogramutjevning
	- Histogramtilpasning
- Standardisering av histogram for billedserier
	- -
	- Fjerne effekten av variasjoner i avbildningsforhold (døgnvariasjon lampe støv etc) (døgnvariasjon, lampe, – Ikke lurt med histogramtilpasning hvis histogram-formen inneholder informasjon som senere skal benyttes
	- Alternativ til standardisering av bilder med lineær transform
- •Litt om histogramtransformasjoner i fargebilder
- Lokal gråtone-transformasjon
	- Samme kontrast (og middelverdi) over hele bildet
	- Beregn og benytt transformene på lokalt vindu rundt hver piksel
	- Dette er regnekrevende.

17.02.2014 INF2310